**B26 版** 2008年7月17日 星期四 责编:任红娟 美编:于飞 组版:唐 |

现代快报 2008 公益高招咨询会参展院校特色展示

#### 江苏经贸职业技术学院—— 南京信息职业技术学院— 南京交通职业技术学院—— 5 王牌专业就业前景好 培养交通高技能人才 打造现代服务业高职院校 到目前为止,即该专业举 专门培养从事表面组装设备 ■ 招生代码:1152、1752 条件和较强的师资团队,注重 程技术、建筑装饰工程技术等 ■招生代码:1156 (普通 专业)等,成为学院传统优势 会、江苏现代服务业职教集团、 ■招生代码:1154(普通 发挥"交通"优势与特色,坚持 (中外合作办学) 办 55 年来,已为国家培养出 1 操作与维护保养、表面组装工 专业。现有省级品牌专业2个、 类)、1789(中外合作办学) 类、艺术类、体育类)、1756 专业;电子商务(省级特色专 中国高职教育研究会国际合作 艺的编制、表面组装产品的质 ■招生电话:025-86115811、 "紧贴交通产业链发展, 打造 省级特色专业 2个,国家技能 (中外合作办学) ■ 招生电话: 万多名专业人才,该专业的师 业)、食品营养与检测、连锁经  $025 - 85958018$ ,  $85958003$ , 86115812,86115813,86115806, 专业建设平台",努力构建富 型紧缺人才培养基地专业 2 ■ 招 生 电 话 量检测与品质管理、表面组装 营管理、现代物流管理、软件技 资力量雄厚,实验设备齐备, 等,开展高职教育和现代服务 85958007.85958028 管理到位。2006年上半年,本 的生产组织与管理、技术服务 86115809.86115792 有交通特色和适应区域经济社 个,院级品牌、特色专业 7 个。 025-84685697,84685698 术、电脑艺术设计 (省成人高 业的研究与交流协作。在江苏 会发展的专业群体系:围绕交 专业被批准为江苏省省级品 等工作的高等技术应用型人 等教育特色专业)和旅游管理 省教育厅组织的 2006年度高 培养高素质高技能应 王牌专业: 构建了涵盖现代服务 才,该专业办学力量雄厚,建设 通基础设施现代化需求设置了 牌专业。学院针对市场和企业 南京交通职业技术学院 等。成为新兴优势专业。近年 职院校科技工作为汀苏服务情 用型人才 业的十大专业群 学校的王牌专业包括:电子 的需求培养专门的技术人才, 有投资 300 余万元的 SMT 教 是江苏省唯一一所公路交通 道路桥梁工程技术、公路监理 来,相继开设了老年食品与营 市政工程技术、工程造价等专 信息工程技术、无线电技术、电 积极与相关用人单位建立长 学工厂, 投资 200 余万元的校 类高职院校,隶属于江苏省交 学院坚持以培养学生职业 据悉, 在省内国家和省示 养、老龄社会与老年产业管理、 通厅 有着鲜明的行业特色 久的协作关系,成立学生实习 内生产性企业;有多家企业在 业: 围绕交通运载工具现代化 能力为本位,实行毕业生"双 范性高职院校中,江苏经贸职 影视动漫、环境艺术设计、汽车 承办的首届全国地方高校和高 子组装技术与设备、机电一体化 技术、电子电路设计与工艺、微 本专业设立了奖学金。2006年 办学声誉较高。2005年学院 需求设置了汽车运用技术、汽 证书"制,培养高素质高技能 业技术学院是唯一的现代服务 技术服务与维修、文化市场经 基地,与企业签订订单式培养 该专业被评为江苏省信息产业 应用型人才。设有国家职业技 营管理等一批现代服务业类专 电子技术、通信技术、模具设计 协议。毕业生就业形势良好, 以优秀等级通过了教育部高 车技术服务与营销、汽车检测 业类高职院校。在办学实践中, 讨会,受到与会代表的赞许。 与评估、汽车整形技术等专业: 职高专院校人才培养工作水 能鉴定所和交通部交通行业特 与制造、应用英语、软件技术、市 —次就业率为 98.94%。 厅品牌专业以及江苏省高等学 学院坚持面向现代服务业,主 业(方向),表现出很强的专业 学院目前是中国高等职业 平评估。学院是江苏省示范性 围绕交通管理现代化需求设置 有工种职业技能鉴定、培训工 场营销、物流管理、影视动画。 校特色专业。该专业历年的毕 动话应汀苏乃至长三角地区经 开发能力。 电子组装技术与设备专业 作站, 建有全国首家省级机动 业生就业率均为100%、绝大 了物流管理、公路运输管理、电 高等职业院校建设单位。 济发展的需要, 构建了涵盖现 发挥了在职教改革发 重点专业: 该专业是学院于 2002 年 多数毕业生都被推荐到国内高 子商务、报关与国际货运等专 车驾驶培训教练员考核中心: 代服务业十大重点发展领域的 构建富有交通特色的 电子信息工程技术专业 展中的作用 设有交通部公路工程试验工程 率先在国内高职院校中设立, 新技术企业就业。 业;围绕交通信息服务和地方 专业群。一批专业已进入全国 专业群体系 师考试与公路水运工程监理工 经济建设需求设置了软件技 在长期的办学过程中,学 和江苏省专业建设的先进行 学院有着优良的实训实习 术、电子信息工程技术、建筑工 程师执业资格考试江苏考点。 列:会计(省级品牌专业)、市 院注重发挥在江苏和全国职业 南京铁道职业技术学院—— 场营销(省级特色专业)、制冷 教育改革发展中的积极作用, 计算机基础教育研究会高职高 南京工业职业技术学院—— 与冷藏技术(省级职教示范性 牵头组建了江苏高职教育研究 专委员会副会长单位等。 校企合作 订单培养 教学环境职场化,教学内容项目化 ■招生代码: 1155(院本 合作、优势互补、互惠共赢、渗 量,订单式人才培养是根据企 应天职业技术学院—— 部、普通类和艺术类)、1754 透融通"的宗旨,牵头与华东 业需求进行的,学生就业有意 6 ■招生代码:1151、1770 (中外合作办学)、1172 (苏州 地区二十多家铁路企业共同 向协议,就业比较稳定,就业 就业率高、专转本率高 "学做合一"的办学特色,从 "全国高职院校就业工作示范 成立了校企合作发展委员会, 校区普通类)。 质量较高。因此,订单式培养 人才培养计划的制定到具体 单位"。目前,08届毕业生初 ■ 招生电话: ■ 招生电话: 课程内容的安排,都充分体现 次就业率达到 97%,09 届的 为学院校企合作和产学研工 为提高毕业生就业质量提供 025-51587884, 51587885,  $025 - 85838666$ , 85838681, 作的深人开展提供了平台。学 了一条有效的途径, 51587886, 51587887 "理论教学与实验教学融通合 毕业生有相当一部分已被企 ■招生代码: 1605 因材施教的方法培养有差异 稳居专科院校前列。 ■招生电话:025-85780038、 85838682, 85838683, 院创建了"以省路共建为基 2006年学院有近100余名 -,实训教学与工学结合对接 的学生。五年的发展与创新造 在国际合作办学方面,学 业预订。 毕业生在新长铁路有限责任公 85838684,85838685 础,以校企合作发展委员会为 南京工业职业技术学院 合一,实习教学与顶岗工作全 85780039,85780040,85780041, 就了这所"高质量、高就业 院现在和韩国西俄勒冈州立 08录取原则:先分数后 司、广深铁路有限责任公司从事 85780042,85780043 平台, 校企共同进行专业建 作为一所具有九十年办学历 面合一"的原则要求,以此大 率、高专转本率"的品牌专科 大学、中央大学、顺天乡大学。 等级 程的全日制公办普通高校和 南京铁道职业技术学院是 设,共同建设实训基地,共同 运营管理、通信、信号、计算机操 力推进了工学结合人才培养 院校。 华东地区唯一的铁道职业技术 开展科技攻关,共同培养高素 首批国家示范性高等职业院 2008年, 学院计划招生 据了解,应天职业技术学 作、客运服务等方面的工作。 模式改革。 作,以满足学生的不同需求。 专业特色非常鲜明 2006年学院又分别和上海铁路 学院,是江苏省教育厅、上海铁路 质技能型人才,为轨道交通行 校(全国共28所、江苏2所 4540 名,其中招收江苏地区全 院是 2003 年经江苏省人民政 毕业生就业率:一直保 硬件设施及选址独具匠心 局共建学校,是江苏省示范高职 业和江苏地方经济的发展提 局、南京地铁公司、上海地铁公 南京唯一一所),近年来,积极 国统一高考的学生 2760 名。普 府批准、在省幼儿师范学校基 学院现设有7个系,开设 持在 98%以上 供最优质的服务"的校企合作 推讲教育教学改革,取得了很 院,是教育部高职高专院校人才 司签订联合培养协议,2007年 通类专业选测科目要求: 理工 础上成立的全日制普通高等 涵盖理、工、文、艺术、经济管 培养工作水平评估优秀单位,也 新机制 又分别和上海铁路局、上海现代 好的成效,形成了"教学环境 通过以上改革,使得学院 科部分专业选测物理, 其它专 学校。目前在校生已达 7000 理等类别的 33 个专业。学校 学城,风景秀美,交通方便(地 是江苏省高校毕业生就业工作 轨道、上海地铁公司签订联合培 职场化,教学内容项目化,教

24小时读者热线:96060 江苏都市网www.js.cn(江苏首席生活门户网) 现代中央报

亮点一:创建了校企合 作机制

#### 亮点二:订单式培养保 先进集体。 学院具有以下亮点: 证学生高质量就业

职业院校专业设置和人 才培养规格与市场是否契合, 长期以来学院本着"以诚 在很大程度上影响着就业质 人意向协议书。 学方式工作化,教学成果产品 化,过程管理流程化"的教学

改革目标。围绕这个目标,学

院传承创始人黄炎培先生"手

人才培养与企业需求基本实 现了零距离对接,毕业生得到 了广大用人单位的青睐,毕业 生就业率一直保持在 98%以 上,连续多年被评为"江苏省 门。考生进档以后,学校按照先 脑并用"的职教思想, 强化 毕业生就业工作先进集体"和 分数后等级的原则安排专业。

联创带薪实习生热招

不少于6个月带薪项目实习。

● 联创出资提供一个月的免费培训, 结业后参加

●AJAX技术 ● Doors工具管理 ● Struts 1体系结构与开发

业不限,选测科目等级要求: CC:艺术类专业的考生必修测 试科目等级中 D 级 (技术科目 不合格视为 D 级) 不超过三

多人。学院弘扬陈鹤珍"活教 育"思想,形成了"做中教、做 中学、做中求进步"的校风, 把"厚德强能"作为人才培养 目标,本着"学生的成长与发 展高于一切"的办学理念,用 的就业率、专转本率连续三年 以体验到全方位的教学服务。

●自由的学习时间 ●外教4人小班面授 ●优秀的师资力量 ●绝无缺课现象 ●丰富有趣的学习内容

信仰热闹焦星

短期班化积温

龙顺量视频器

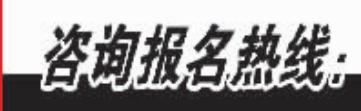

1. 高级软件开发工程师 2.通信软件设计师 核心课程: 通信业务系统架构与规划、设计模 核心课程: 通信业务系统架构与规划、 式、Tapestry、Unix进程和线程通信、C++数据 设计模式、软件交互设计、IML和软件设 库编程、Weblogic、Tuxedo、CMMI质量管理、 计、SQL优化、Oracle 10g数据库管理、 Doors管理与需求分析、软件交互设计、UML和软 Doors管理与需求分析、集成测试等。 理等。 件设计、SQL和PL/SQL、Oracle工具等.

联创出资定向委培200名软件工程师

仅1年开发经验, 如何进国际著名企业?月薪4000, 如何能迅速涨到6000以上?

金软学院"235软件人才职场跨越工程"提供最核心的通信软件课程,帮助23-35岁软件工程师实现职场转型,技术提升新目标。

养协议。2008年学院又将分别

与上海铁路局等各路局、苏州地

铁、杭州地铁、成都地铁、上海现

代轨道公司、浦镇车辆厂签订用

3.通信较件系统设计师

招生季

核心课程: 通信业务系统架构、小型机 系统规划与管理、Weblogic/Tuxedo系统 管理、Tuxedo开发与部署、CMMI质量管

要求: 应往届本科毕业生及在校硕/博研究生, 参加本次"235软件人才职场跨越工程"的学员将由联创集团出资定向培养1-2个月,结业后就业联创。培养方向如下。 满足六个月全天工作、可胜任出差。 • 截止时间: 见报后一周内。 近期热门公开课 ● Oracle → SQL优化 → 软件需求分析技术

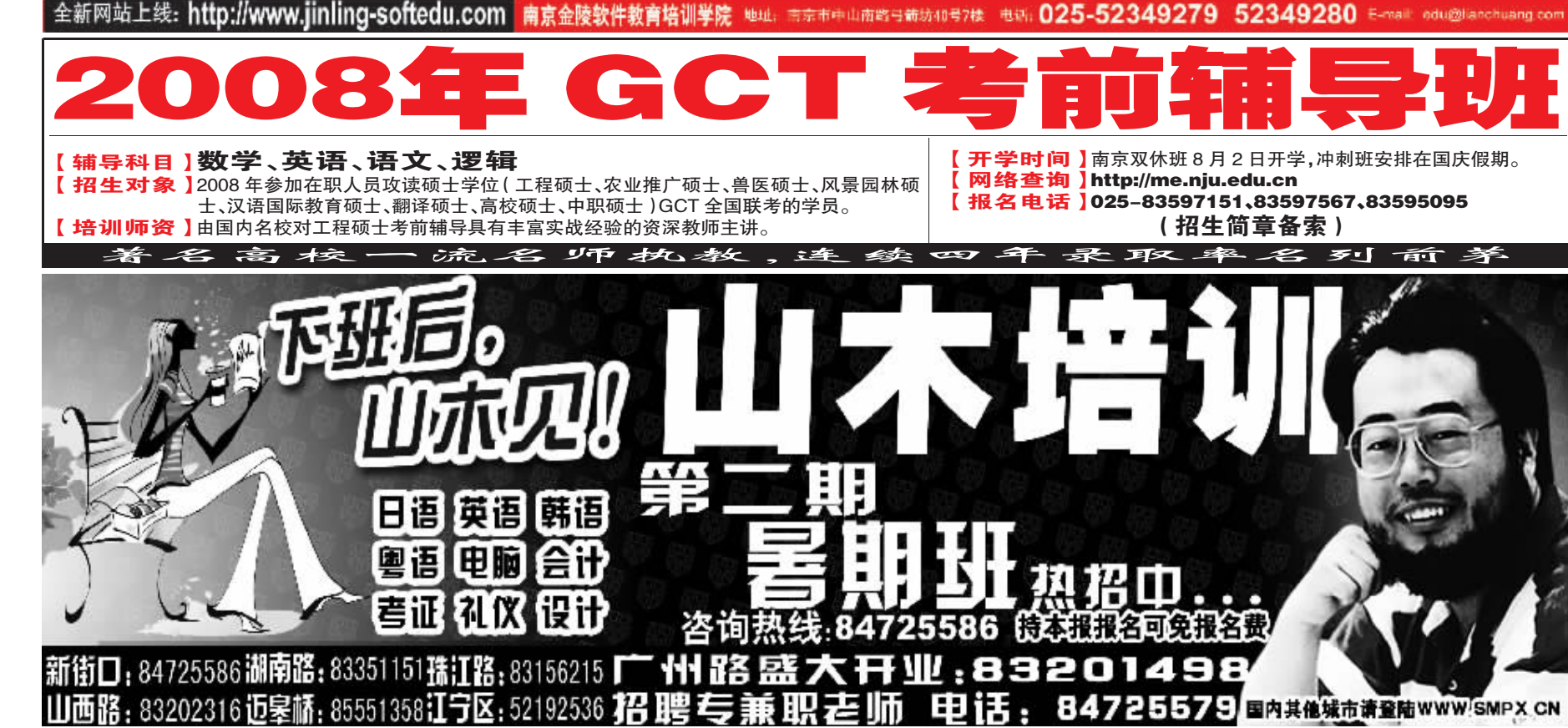

交流和课程建设工作委员会 况统计中, 学院科技项目验收 鉴定数名列第一。干2008年初 职院校国际合作办学与交流研

技术教育研究会副会长单位: 中国高等职业技术教育研究会 国际合作交流与课程建设工作 委员会理事长单位、科研委员 会副主任单位、就业工作委员 会副主任单位;全国高等院校

# 正德职业技术学院—— 全力打造高素质应用型人才

■招生代码 - 1603 ■ 招生电话:  $025 - 52111229$ , 52111289, 52111866

### 为企业"订单"定向 培养人才

据悉,学院充分利用得 天独厚的人文环境,建立产 学研结合的高效长效办学机 制,接受企业"订单"定向培 养, 毕业班 80%的学生在最 后一学期到企业实习和做毕 业设计。学院已与江宁经济 开发区、无锡经济开发区及 苏州工业园区 80 多家企业 建立了固定的产学合作关 系, 成立了以企业界专家为 主的专业委员会,企业在学 场设置了27个招生专业,其

校设立奖学金, 每年召开校 中工科类专业占50%, 信息 企联谊会和毕业生双向选择 技术类专业占40%,形成了 创业创造了非常有利的条 件。七届毕业生年内就业率 率分别高达 99.43% 和 98.7%。2005 年省教育厅授 予学院"江苏省毕业生就业 工作先进集体" 荣誉称号。

### 加强专业和实验实 训基地建设

学院特别注重内涵建 设,把着力点放在专业建设和 课程建设上。在专业建设中, 一是坚持以就业为导向,紧贴 市场需求。今年,学院面向市

会,为学院学生实习、就业和 以工科为主导、以信息技术类 专业为核心,工、文、管、经、艺 各类专业协调发展的专业在 均达97%以上,近两年就业 局。二是抓住重点专业建设 不放。其中,电脑艺术设计(苹 果动漫方向 ) 专业被列为江 苏省 16 家苹果动漫专业课 程改革试点之一,电子信息工 程技术专业被列为江苏省高 等学校特色专业建设点,是江 苏省民办高职院校中唯一被 列人建设点的专业。

> 加强实验实训基地建设 同样是学院加强内涵建设的 个重要方面。学院先后与几十 家企业签订合作办学协议,建立 了一大批校外教学实践基地。

三江学院软件工程专业—— 8 培养高层次、实用型软件人才

现在是全省民办院校里面唯 院,其中小学英语专业,去年 录取最低线达 450 分。 学院高 效的管理,优质的学风,学院

培材大学、耽罗大学都有合

学校坐落在南京市仙林大 铁二号线明年开通)。学校占 一一所设有师范类专业的学 地近600亩,各种建筑有17 万多平方,目前已经有相当的 规模,而学校各项教学硬件设 置都非常齐备,学生在这里可

## (国际合作办学) ■ 咨 询 电 话

025-52893319, 52896352, 52896387, 52896334,

较强理论基础、实践 能力的应用型人才

学校的软件工程专业培 养的是,具有较强的理论基 础和实践能力的软件工程 技术人员,具有较强工程实 践能力的应用型人才。

[培养方式] 网络实验教学环境先进

在培养上,首先该专业 的课程设置全面:有面向对 象程序设计 C#、现代网络

■招生代码:1601、1771 通信、Java 企业级开发。 NET 设计开发、软件项目管 理、软件测试、SQL Server 作, 联合培养软件工程专业 数据库管理、软件项目管理 等课程。

其次, 在加强理论教学 的同时,更重视学生实践动 手能力及创新意识的培养, 第一,学院建设了国内一流 的网络实验教学环境, 目前 共建成了9个专业实验室、2 个微机室、2 个研发室,为学 生提供了相关内容的配置和 管理实验, 主要专业基础课 和专业课均开设了实践课。 每个学期都有2周项目实 践,包括课程设计、专业实 习、毕业设计等实践教学环

第二 学校还与印度 NIIT 国家信息技术学院合 人才,在嵌入 NIIT 的软件专 业,吸纳先进的教学体系,嵌 人完整的 NIIT 体系内容(2 年);在非嵌入的软件工程 专业借鉴 NIIT 的先进成分 着重 JAVA 休系编程的综 合能力及.NET 编程基础 [就业]

## 从事软件项目开发和管理

学生毕业后能运用所学 知识与技能,在以高新信息 技术为主的 IT 企业、科研陶 所、管理机关等从事软件项 日开发和管理,信息系统长 节,培养学生创新实践能力。 计与开发,软件项目管理等。

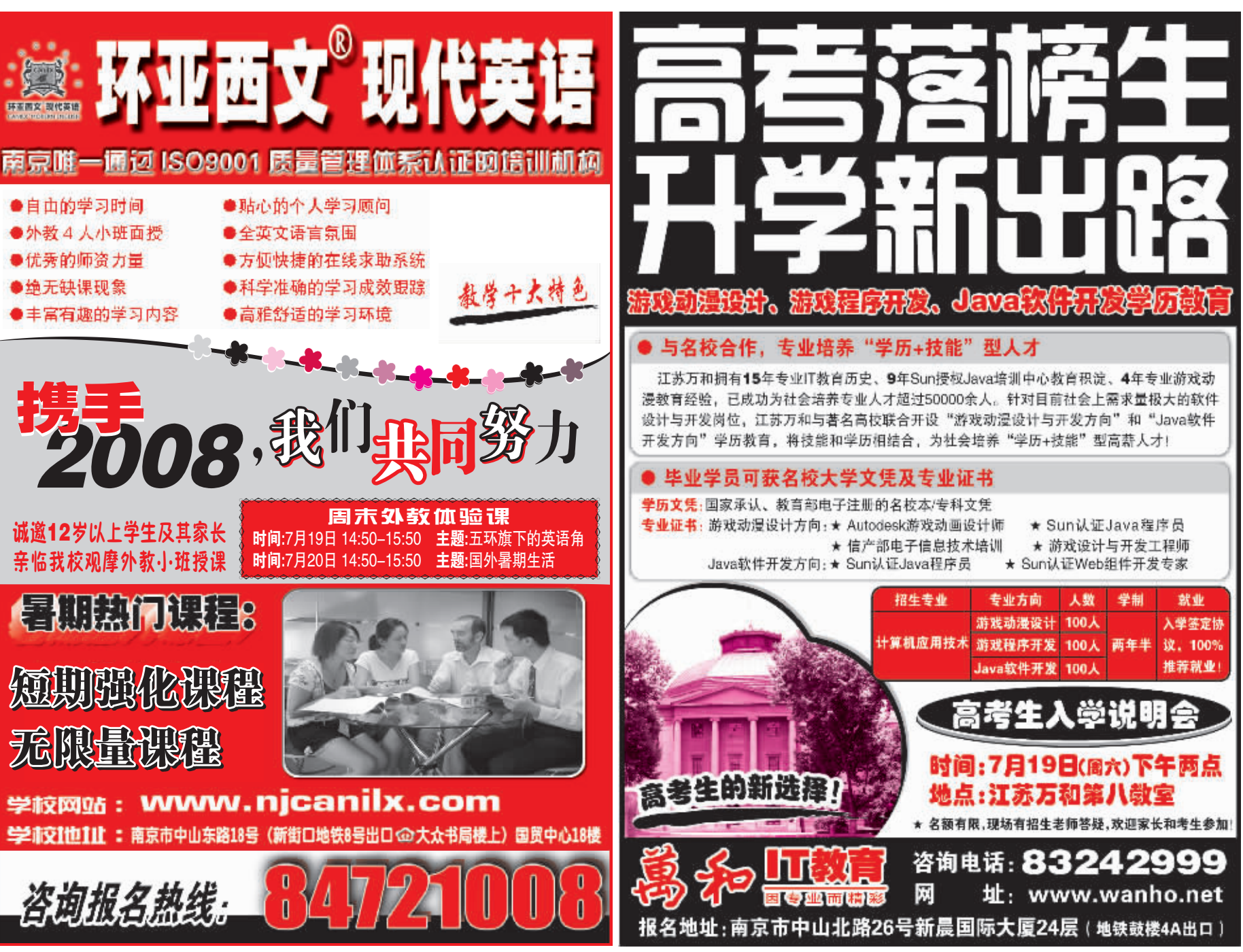